<span id="page-0-0"></span>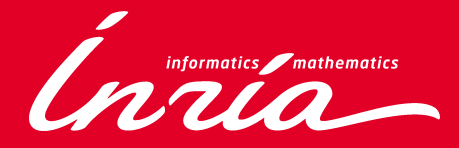

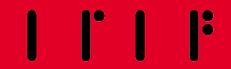

# EQUATIONS: function definitions by dependent pattern-matching and recursion Matthieu Sozeau,  $\pi.r^2$ , Inria Paris & IRIF

Functional Programming Lecture October 7th 2019 Aarhus University Aarhus, Danemark

```
Equations equal nat)bool :=equal O O := true:
  equal (S \t m') (S \t n') := equal m' \t n';
  equal m nfalse.
```
- $\triangleright$  An equational presentation rather than a computational one. You declare the equations the function should satisfy rather than the way it is computed using a cascade of match..with.
- $\blacktriangleright$  Patterns = well-typed refinements of the arguments
- $\triangleright$  We can refine the **entire** context at once  $\Rightarrow$  crucial for *dependent* pattern-matching.
- **First-match** semantics  $+$  **inaccessible** patterns ensure an operational reading of the clauses

## 1 [Dependent Pattern-Matching 101](#page-3-0)

- **[Pattern-Matching and Unification](#page-3-0)**
- [Covering](#page-6-0)

#### **2** [Tutorial](#page-12-0)

- [In Coq](#page-13-0)
- [What Are Inaccessible Patterns, you ask?](#page-13-0)

<span id="page-3-0"></span>Idea: reasoning up-to the theory of equality and constructors

Example: to eliminate  $t :$  vector  $A$   $m$ , we unify with:

 $\blacksquare$  vector A O for vnil

2 vector  $A(S, n)$  for vcons

Unification  $t \equiv u \leadsto Q$  can result in:

\n- $$
Q =
$$
 Fair
\n- $Q =$  Success  $\sigma$  (with a substitution  $\sigma$ );
\n- $Q =$  Stuck  $t$  if  $t$  is outside the theory (e.g. a constant)
\n
\nTwo successes in this example for  $[m := 0]$  and  $[m := S \ n]$ 

respectively.

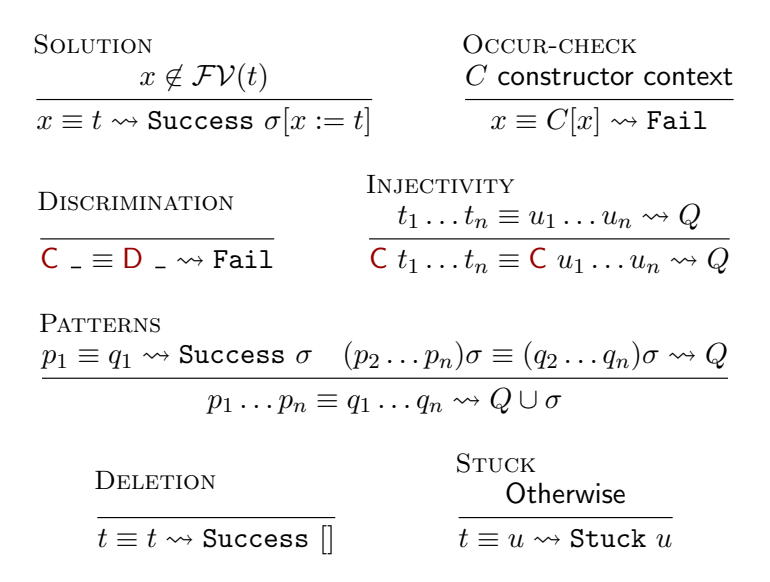

# Unification examples

$$
\blacktriangleright \ \mathsf{O} \equiv \mathsf{S} \ n \leadsto \mathtt{Fail}
$$

▶ S 
$$
m \equiv S(S \; n) \rightsquigarrow
$$
 Success  $[m := S \; n]$ 

$$
\blacktriangleright \; 0 \equiv m + 0 \leadsto \text{Stuck} \; (m + 0)
$$

Stuck cases indicate a variable to eliminate, to refine the pattern-matching problem (here variable  $m$ ).

Pattern-matching compilation uses unification to:

- $\triangleright$  Decide which program clause to choose
- $\triangleright$  Decide which constructors can apply when we eliminate a variable

```
Equations equal nat)bool :=equal O O := true;
  equal (S m') (S n') := equal m' n';
  equal m \, n \, = \text{false}.
```
cover $(m \; n : \textsf{nat} \vdash m \; n : (m \; n : \textsf{nat}))$  $(m \; n : \textsf{nat} \vdash m \; n : (m \; n : \textsf{nat}))$  $(m \; n : \textsf{nat} \vdash m \; n : (m \; n : \textsf{nat}))$ 

Equations equal  $(m n : nat) : bool :=$  $(m n : nat) : bool :=$  $(m n : nat) : bool :=$  $(m n : nat) : bool :=$  $(m n : nat) : bool :=$ [equal](#page-1-0)  $O O := true$  $O O := true$ ; [equal](#page-1-0)  $(S m') (S n') :=$  $(S m') (S n') :=$  equal  $m' n'$ ; [equal](#page-1-0)  $m$   $n$  := [false.](false.html#http://coq.inria.fr/distrib/V8.10+alpha/stdlib//Coq.Init.Datatypes)

cover $(m n : \text{nat} \vdash m n) \rightarrow \text{O} \cup \text{I} \equiv m n \rightsquigarrow \text{Stuck } m$  $(m n : \text{nat} \vdash m n) \rightarrow \text{O} \cup \text{I} \equiv m n \rightsquigarrow \text{Stuck } m$  $(m n : \text{nat} \vdash m n) \rightarrow \text{O} \cup \text{I} \equiv m n \rightsquigarrow \text{Stuck } m$ 

```
Equations equal nat)bool :=equal O O := true;
  equal (S m') (S n') := equal m' n';
  equal m \, n \, = \text{false}.
```
Split $(m \; n : \text{nat} \vdash m \; n, \; m, \; \lceil \; \rceil)$  $(m \; n : \text{nat} \vdash m \; n, \; m, \; \lceil \; \rceil)$  $(m \; n : \text{nat} \vdash m \; n, \; m, \; \lceil \; \rceil)$ 

```
Equations equal nat)bool :=equal O O := true;
  equal (S \t m') (S \t n') := equal m' \t n';
  equal m \, n \, = \text{false}.
Splitnat} \vdash n \; m, \; m, \; l)nat \t\vdash O n)nat \vdash (S m') n)])
```

```
Equations equal nat)bool :=equal O O := true:
  equal (S \t m') (S \t n') := equal m' \t n';
  equal m nfalse.
Splitnat} \vdash m \; n, \; m, \; l)Splitnat \vdash Q \ n, n, [
     Compute(\vdash O O \Rightarrow true),
     Compute(n'nat \vdash O (S n') \Rightarrow false)]),
  nat \vdash (S m') n)])
```

```
Equations equal nat)bool ==equal O O := true:
  equal (S m') (S n') := equal m' n';
  equal m nfalse.
Splitnat} \vdash m \; n, \; m, \; l)Splitnat \vdash Q \ n, n,Compute(\vdash O O \Rightarrow true),
     Compute(n'nat \vdash O (S n') \Rightarrow false)]),
  Splitnat \vdash (S m') n, n, [Computenat \vdash (S m') O \Rightarrow false),
     Computenat \vdash (S m') (S n') \Rightarrow equal m' n')]
```
## <span id="page-12-0"></span>1 [Dependent Pattern-Matching 101](#page-3-0)

- **[Pattern-Matching and Unification](#page-3-0)**
- [Covering](#page-6-0)

#### **2** [Tutorial](#page-12-0)

- [In Coq](#page-13-0)
- [What Are Inaccessible Patterns, you ask?](#page-13-0)

## <span id="page-13-0"></span>Dependent pattern-matching

<span id="page-13-1"></span>Inductive vector  $(A : Type) : nat \rightarrow Type :=$  $(A : Type) : nat \rightarrow Type :=$  $(A : Type) : nat \rightarrow Type :=$ nil : [vector](#page-13-1)  $A \Omega$ cons  $\{n : \text{nat}\} : A \to \text{vector } A \text{ } n \to \text{vector } A \text{ } (S \text{ } n).$  $\{n : \text{nat}\} : A \to \text{vector } A \text{ } n \to \text{vector } A \text{ } (S \text{ } n).$  $\{n : \text{nat}\} : A \to \text{vector } A \text{ } n \to \text{vector } A \text{ } (S \text{ } n).$  $\{n : \text{nat}\} : A \to \text{vector } A \text{ } n \to \text{vector } A \text{ } (S \text{ } n).$  $\{n : \text{nat}\} : A \to \text{vector } A \text{ } n \to \text{vector } A \text{ } (S \text{ } n).$  $\{n : \text{nat}\} : A \to \text{vector } A \text{ } n \to \text{vector } A \text{ } (S \text{ } n).$  $\{n : \text{nat}\} : A \to \text{vector } A \text{ } n \to \text{vector } A \text{ } (S \text{ } n).$ Equations tail A n (v : [vector](#page-0-0) A [\(S](S.html#http://coq.inria.fr/distrib/V8.10+alpha/stdlib//Coq.Init.Datatypes) n)) : vector A  $n :=$ [tail](#page-13-2) A n ( $\phi$ cons ?(n)  $v := v$ .

<span id="page-13-2"></span>Each variable must appear only once, except in inaccessible patterns.

cover $(A \; n \; v :$  vector  $A(S \; n)) \vdash A \; n \; v$ 

## Dependent pattern-matching

Inductive vector  $(A : Type) : nat \rightarrow Type :=$  $(A : Type) : nat \rightarrow Type :=$  $(A : Type) : nat \rightarrow Type :=$ nil : [vector](#page-13-1)  $A \Omega$ cons  ${n : \textbf{nat}} : A \rightarrow \textbf{vector } A \textbf{ } n \rightarrow \textbf{vector } A \textbf{ } (S \textbf{ } n).$  ${n : \textbf{nat}} : A \rightarrow \textbf{vector } A \textbf{ } n \rightarrow \textbf{vector } A \textbf{ } (S \textbf{ } n).$  ${n : \textbf{nat}} : A \rightarrow \textbf{vector } A \textbf{ } n \rightarrow \textbf{vector } A \textbf{ } (S \textbf{ } n).$  ${n : \textbf{nat}} : A \rightarrow \textbf{vector } A \textbf{ } n \rightarrow \textbf{vector } A \textbf{ } (S \textbf{ } n).$  ${n : \textbf{nat}} : A \rightarrow \textbf{vector } A \textbf{ } n \rightarrow \textbf{vector } A \textbf{ } (S \textbf{ } n).$  ${n : \textbf{nat}} : A \rightarrow \textbf{vector } A \textbf{ } n \rightarrow \textbf{vector } A \textbf{ } (S \textbf{ } n).$  ${n : \textbf{nat}} : A \rightarrow \textbf{vector } A \textbf{ } n \rightarrow \textbf{vector } A \textbf{ } (S \textbf{ } n).$ Equations tail A  $n$  (v : [vector](#page-0-0) A [\(S](S.html#http://coq.inria.fr/distrib/V8.10+alpha/stdlib//Coq.Init.Datatypes)  $n$ )) : vector A  $n$  := [tail](#page-13-2) A n (Qcons ?(n)  $v := v$ .

Each variable must appear only once, except in inaccessible patterns.

$$
Split(A \ n \ (v : vector \ A \ (S \ n)) \vdash A \ n \ v, \ v, [\
$$
\n
$$
Tail; // O \neq S \ n
$$
\n
$$
cover(A \ n' \ a \ (v' : vector \ A \ n') \vdash A \ n' \ (\text{Qcons } ? (n') \ a \ v')]]
$$

Inductive vector  $(A : Type) : nat \rightarrow Type :=$  $(A : Type) : nat \rightarrow Type :=$  $(A : Type) : nat \rightarrow Type :=$ nil : [vector](#page-13-1)  $A$  0 | cons  $\{n : \text{nat}\} : A \to \text{vector } A \text{ } n \to \text{vector } A \text{ } (\text{S } n).$  $\{n : \text{nat}\} : A \to \text{vector } A \text{ } n \to \text{vector } A \text{ } (\text{S } n).$  $\{n : \text{nat}\} : A \to \text{vector } A \text{ } n \to \text{vector } A \text{ } (\text{S } n).$  $\{n : \text{nat}\} : A \to \text{vector } A \text{ } n \to \text{vector } A \text{ } (\text{S } n).$  $\{n : \text{nat}\} : A \to \text{vector } A \text{ } n \to \text{vector } A \text{ } (\text{S } n).$ Equations tail A n (v : [vector](#page-0-0) A  $(S \nvert)$  $(S \nvert)$ ) : vector A  $n :=$ [tail](#page-13-2) A n (Qcons ?(n)  $v := v$ .

Each variable must appear only once, except in inaccessible patterns.

Split(A n (v : vector A  $(S n)$ )  $\vdash$  A n v, v, [ Fail; // S  $n \neq 0$ Compute $(A n' a (v' : vector A n') \vdash A n'$  (@cons ? $(n') a v'$ )  $\Rightarrow v'$ ]

<span id="page-16-0"></span>Equations nth  $\{A\ n\}$  (v : [vector](#page-0-0) A n) (f : [fin](#page-0-0) n) : A := [nth](#page-16-0) ( $Qcons = x = (fz) = x$  $Qcons = x = (fz) = x$  $Qcons = x = (fz) = x$ ; [nth](#page-16-0) (Coons ?(n)  $v$ ) [\(fs](#page-0-0) n f) := nth v f.